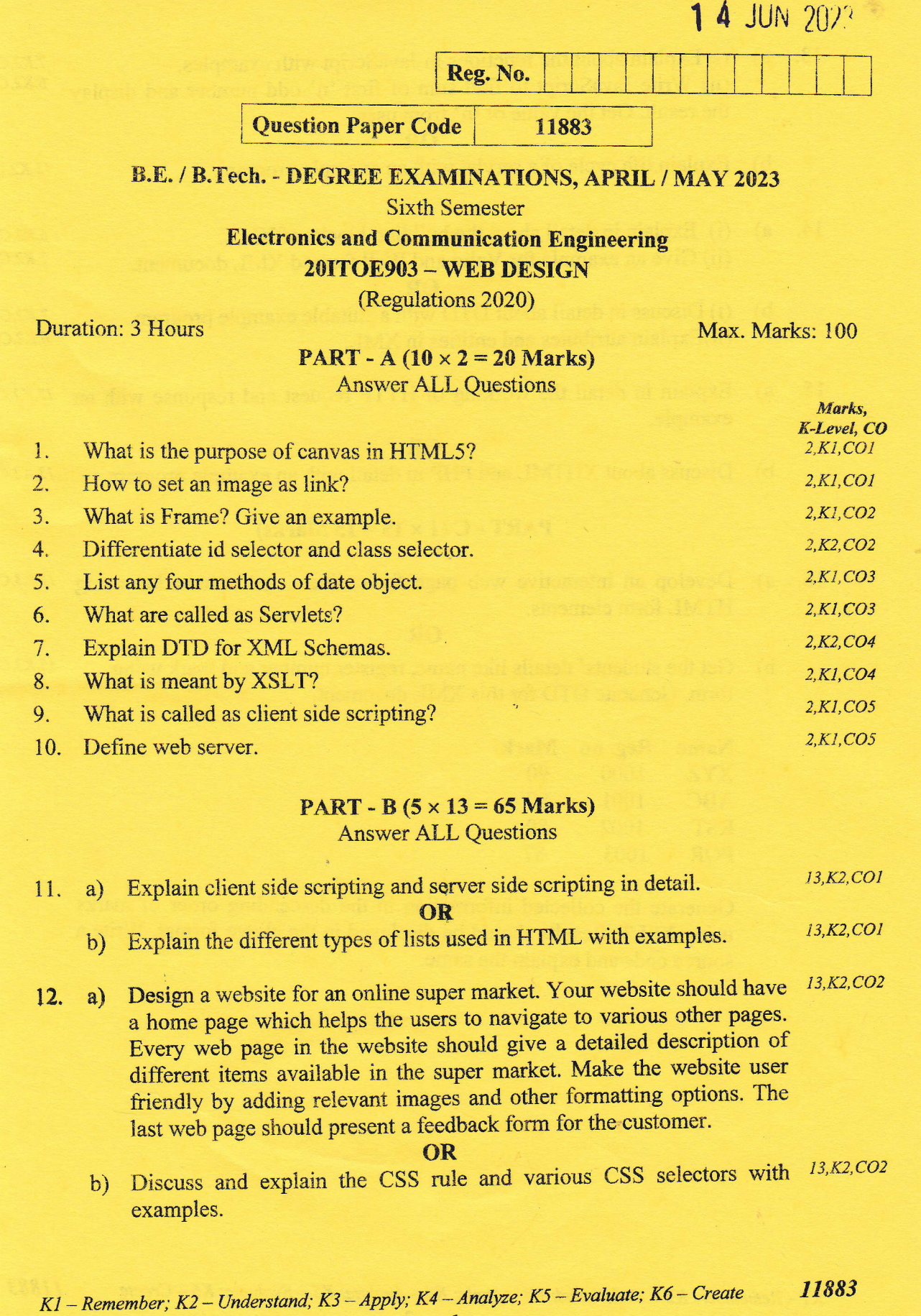

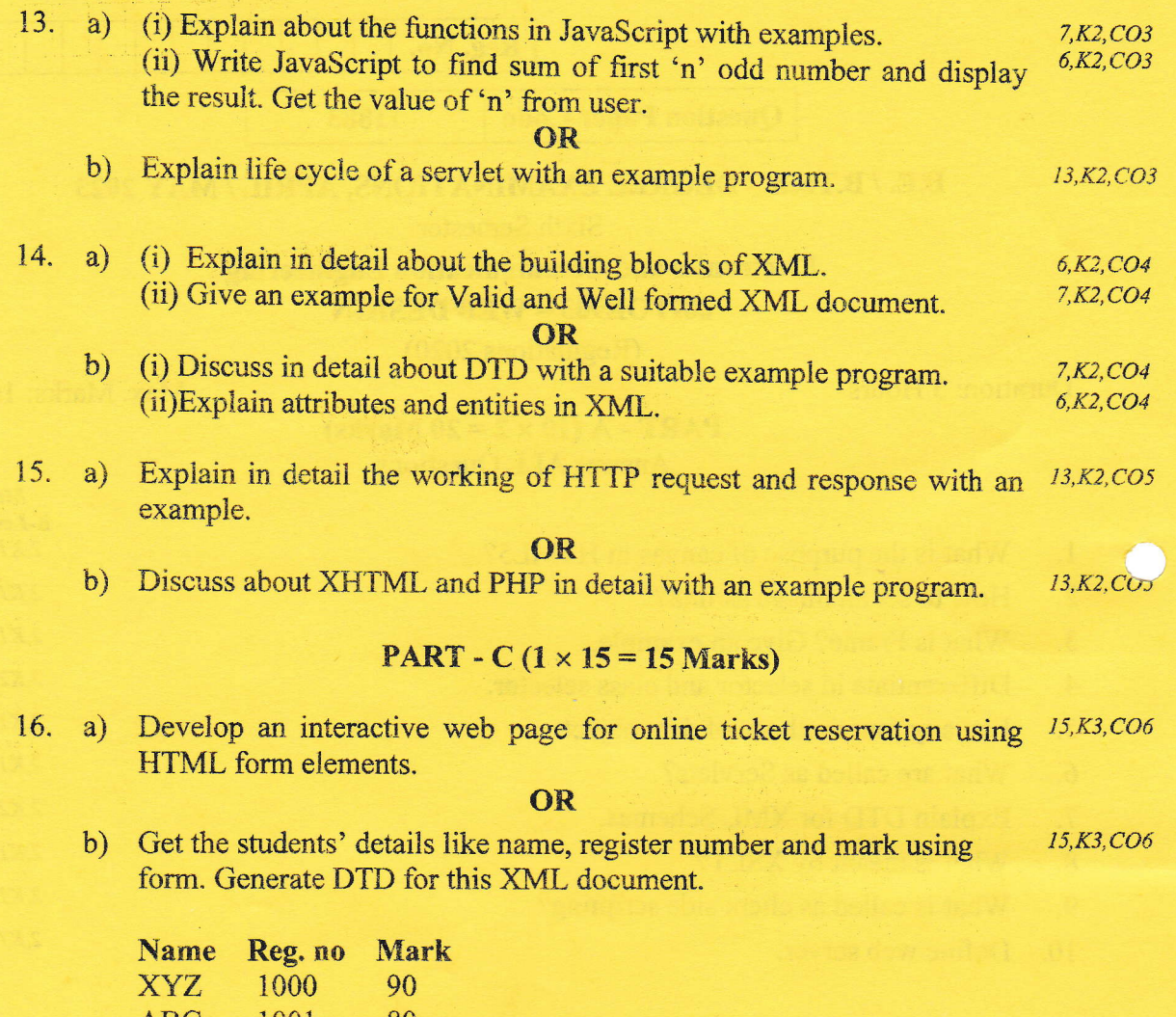

1001 ABC 80 89 **RST** 1002 87 PQR 1003

Generate the collected information in the descending order of marks using XSLT. Results should be displayed in the above format. Write a source code and explain the same.

K1 - Remember; K2 - Understand; K3 - Apply; K4 - Analyze; K5 - Evaluate; K6 - Create  $\overline{c}$ 

11883